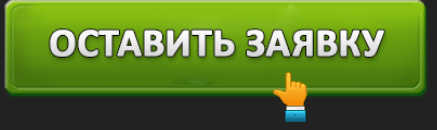

# ОНЛАЙН-ЗАЯВКА НА ЗАЙМ 585: ДЕНЬГИ ДО ЗАРПЛАТЫ НАЛИЧНЫМИ

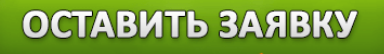

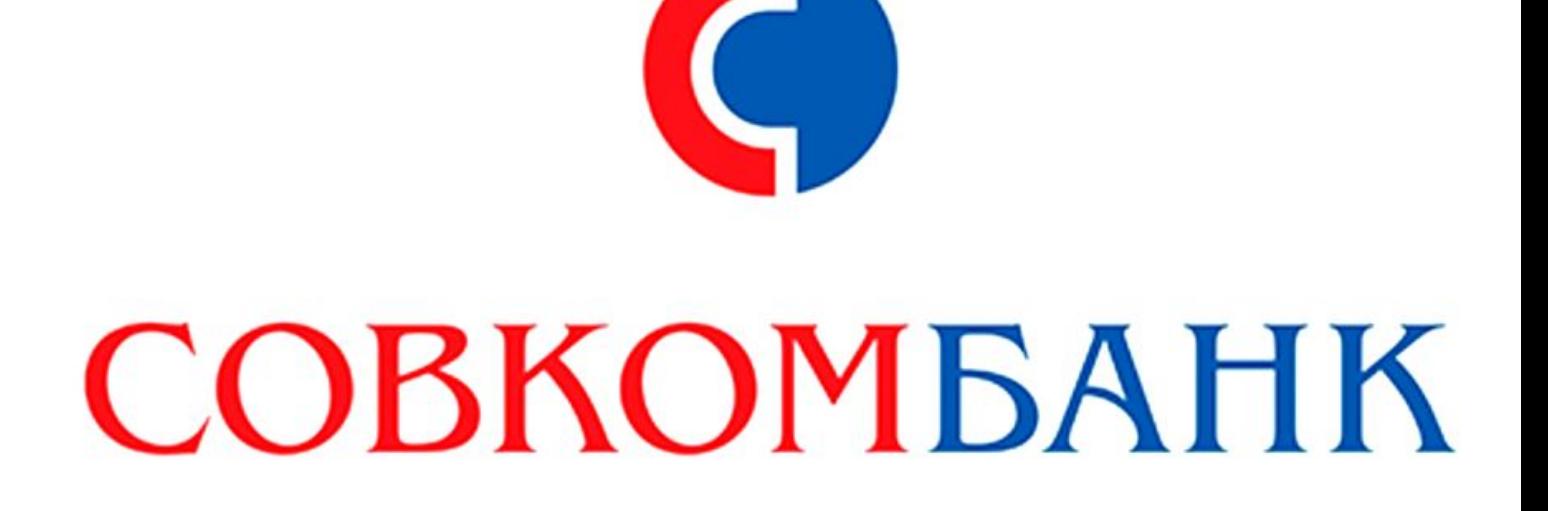

Ежедневно россияне сталкиваются с финансовыми проблемами. Оставив онлайн заявку на займ в ломбарде 585, можно получить необходимую денежную сумму до зарплаты. Компания предусматривает выдачу денег под залог и без него.

### **Условия кредитования**

Ломбард предоставляет своим клиентам микрозаймы под залог бытовой техники и ювелирных изделий. Однако люди, не имеющие возможности предоставить залоговое имущество, не останутся без денег. Микрокредитование входит в перечень предоставляемых услуг.

Микрозаймы оформляются на следующих условиях:

Срок предоставления – до 20 недель.

- Максимальный размер займа 100 тысяч рублей.
- Процентная ставка 1% в сутки.
- Способ выдачи денег наличными в офисе компании.

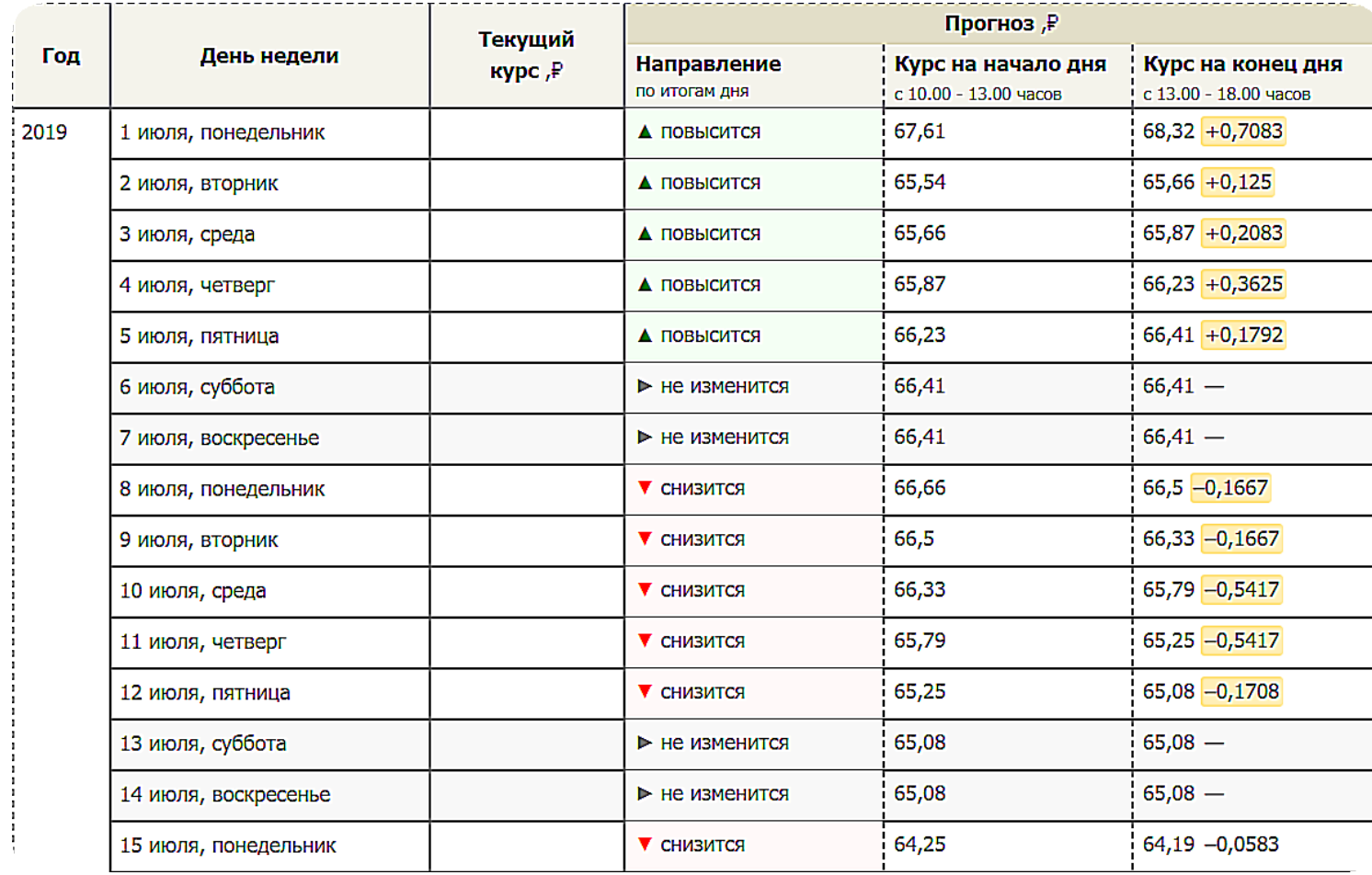

Обратите внимание! При оформлении сумм до 30 тысяч рублей срок погашения составляет 30 дней, а возврат средств осуществляется в конце кредитного периода. Если размер микрозайма больше, то сроки возврата увеличиваются до 20 недель с периодичностью платежей раз в две недели.

**Требования к заемщику и необходимые документы**

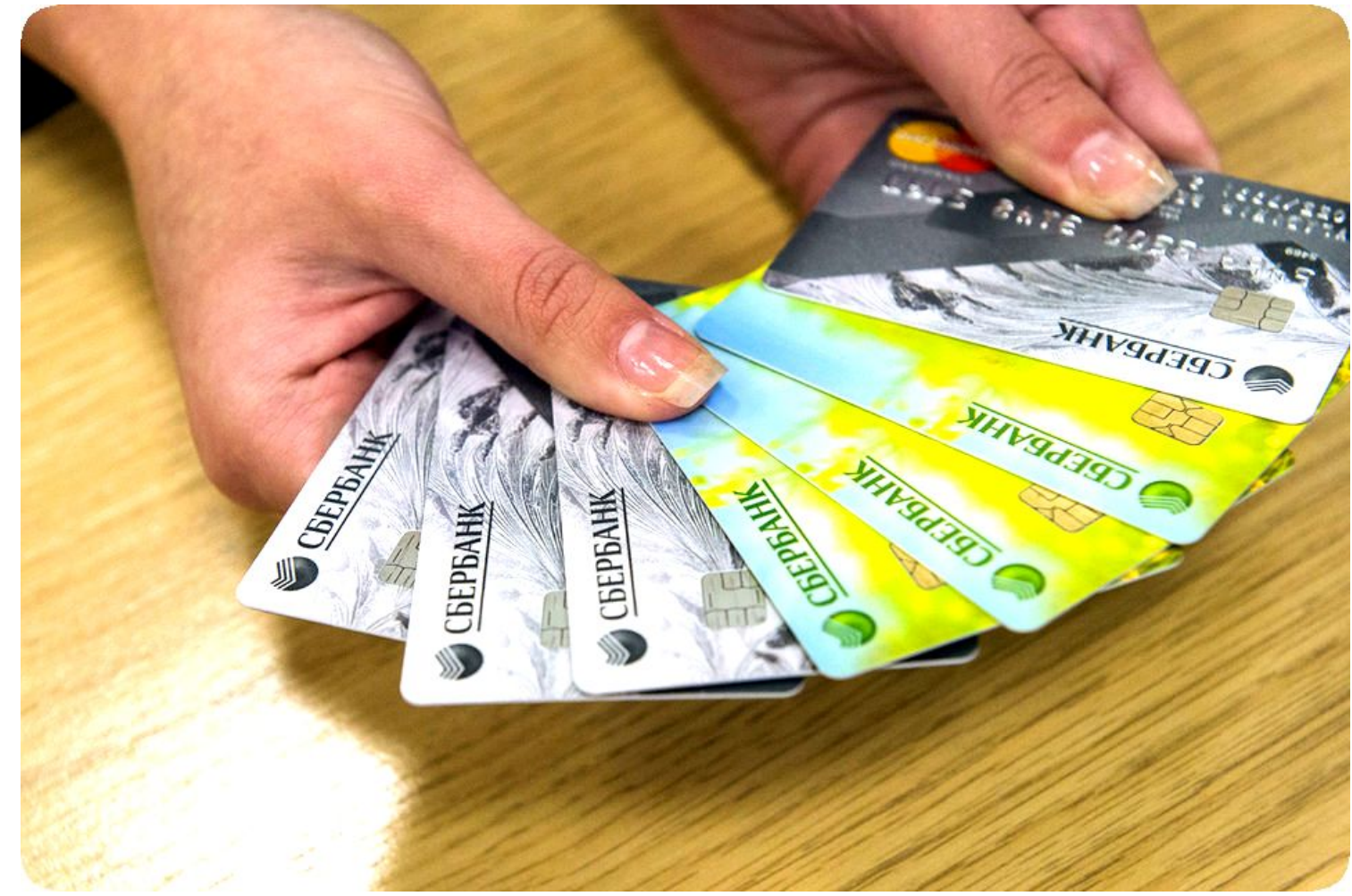

Воспользоваться услугой смогут граждане, соответствующие требованиями компании Просто 585:

- Наличие гражданства РФ.
- Возраст старше 20 лет.
- Стабильный доход, позволяющий обеспечивать займ.

Ломбард доверяет своим заемщикам, поэтому справки о доходах предъявлять не обязательно. Внутреннего паспорта Российской Федерации с действующей регистрацией хватит для получения ссуды. Договор микрокредитования составляется в офисе консультантом.

#### **Как оформить онлайн заявку**

Несмотря на то, что выдача денег происходит в офисе организации, заемщик может оформить онлайн заявку. Она размещена на официальной странице компании Просто 585. Форма нужна для получения предварительного одобрения.

Положительное решение организации о выдаче займа увеличивает вероятность получения нужной суммы до 95%. Качество кредитной истории не играет решающей роли при рассмотрении заявки клиента.

Чтобы узнать предварительное решение, пользователь посещает официальный сайт и заполняет поля формы. Обязательно вносятся фамилия, имя, отчество клиента, адрес электронной почты и телефонный номер.

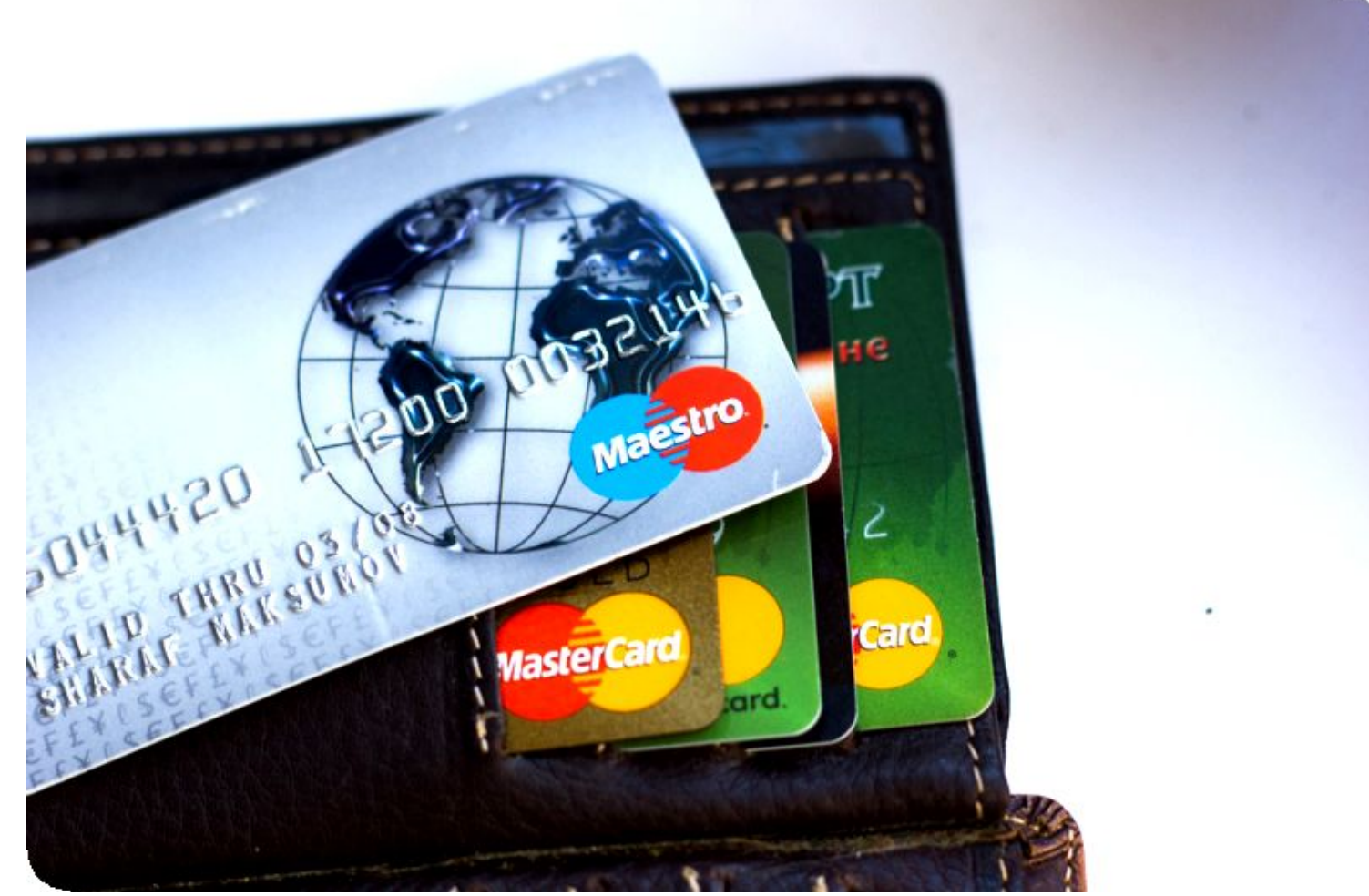

МФО проверяет информацию через бюро кредитных историй, поэтому указывают только

достоверные данные. В противном случае компания внесет заявителя в черный список, и получить займ станет невозможно.

Внимание! Для подтверждения пользователя на телефон поступит текстовое сообщение с проверочным кодом. Информацию из СМС вносят в соответствующее поле и подтверждают намерение получить деньги.

Через 15 минут заявителя оповещают о принятом решении и предлагают забрать деньги в ближайшем отделении компании.

### **Способы погашения задолженности**

Главное правило пользования кредитными средствами – своевременное погашение ссуды. Чтобы сделать платеж быстро и без комиссии, нужно ознакомиться со способами оплаты. Вернуть деньги можно следующими способами:

- Картой банка в личном кабинете пользователя. Данные для входа клиент получает при оформлении кредитных документов.
- Через терминалы Киви и реквизитам.
- С помощью аппаратов КиберПлат.
- Наличными через платежную систему Золотая Корона.

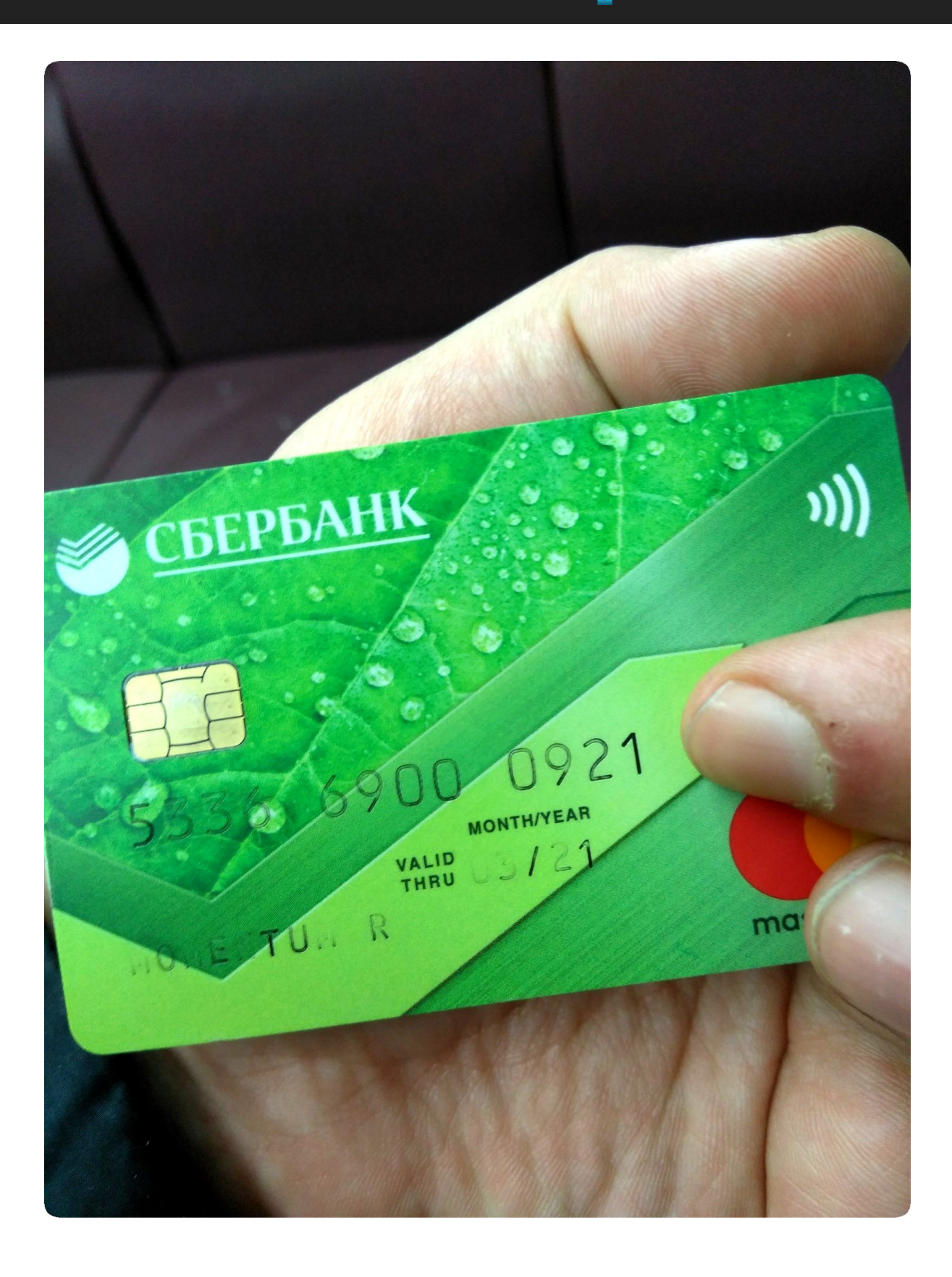

Внимание! Перечисленные способы выполняют транзакции моментально и без комиссии. В иных случаях комиссионный сбор устанавливается платежной системой индивидуально.

Для заемщиков, не имеющих возможности своевременно вернуть деньги, предусмотрена пролонгация микрозайма. Для этого погашаются уже начисленные проценты.

Если деньги нужны до зарплаты, то решить проблему может займ 585. Оформив онлайн заявку на сайте, заемщик может узнать предварительное решение и посетить офис организации при одобрении.

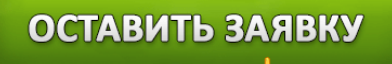